# Ripgrep

#### Christian Külker

#### 2023-03-30

#### **Contents**

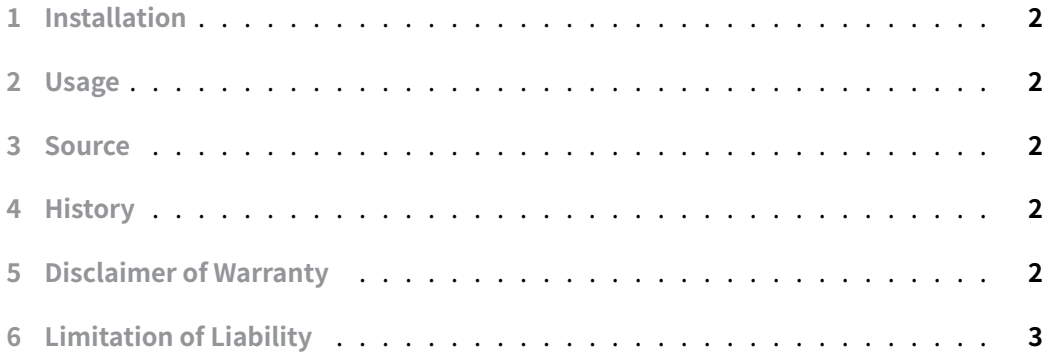

[There are differences betwe](#page-1-4)en ripgrep and standard grep:

- 1. [Speed: ripgrep is de](#page-2-0)signed to be faster than grep and other similar tools. It does this by using multiple threads to search for patterns in files, taking advantage of modern CPUs.
- 2. File selection: ripgrep has built-in file selection logic that allows it to search for patterns in specific types of files (e.g., text files, source code files, etc.) without the need for complex command-line options. It excludes files mentioned in .gitignore , .ignore , .rignore automatically.
- 3. Unicode support: ripgrep supports Unicode by default, which means it can search for patterns in text that contains non-ASCII characters that grep may not be able to handle properly.

Overall, ripgrep is a modern, powerful tool designed to be a faster and more userfriendly alternative to grep . It can be especially useful for searching large codebases and other collections of files.

You should use grep instead if POSIX compatibility is important.

## **1 Installation**

<span id="page-1-0"></span>aptitude install ripgrep

### **2 Usage**

<span id="page-1-1"></span>In this example, the rg command will search for the string "search term" in all files under the directory specified by /path/to/directory . By default, rg ignores hidden files and directories (i.e., those that begin with a dot).

```
rg "search term" /path/to/directory
```
This command searches for the string "search term" in all files with a .py extension (i.e., Python files). The --type option tells rg to search only in files of the specified type. You can replace python with any other supported file type (e.g. ruby, markdown, json, etc.).

rg "search term" --type=python

#### **3 Source**

<span id="page-1-2"></span>• https://github.com/BurntSushi/ripgrep

### <span id="page-1-3"></span>**4 [History](https://github.com/BurntSushi/ripgrep)**

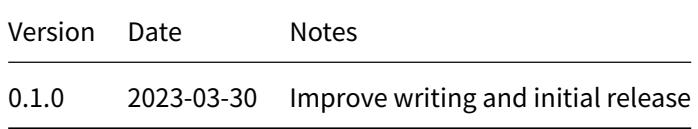

## **5 Disclaimer of Warranty**

<span id="page-1-4"></span>THERE IS NO WARRANTY FOR THIS INFORMATION, DOCUMENTS AND PROGRAMS, TO THE EXTENT PERMITTED BY APPLICABLE LAW. EXCEPT WHEN OTHERWISE STATED IN WRITING THE COPYRIGHT HOLDERS AND/OR OTHER PARTIES PROVIDE THE INFORMATION, DOC-UMENT OR THE PROGRAM "AS IS" WITHOUT WARRANTY OF ANY KIND, EITHER EXPRESSED OR IMPLIED, INCLUDING, BUT NOT LIMITED TO, THE IMPLIED WARRANTIES OF MERCHANTABILITY AND FITNESS FOR A PARTICULAR PURPOSE. THE ENTIRE RISK AS TO THE QUAL-ITY AND PERFORMANCE OF THE INFORMATION, DOCUMENTS AND PROGRAMS IS WITH YOU. SHOULD THE INFORMATION, DOCUMENTS OR PROGRAMS PROVE DEFECTIVE, YOU ASSUME THE COST OF ALL NECESSARY SERVICING, REPAIR OR CORRECTION.

# **6 Limitation of Liability**

<span id="page-2-0"></span>IN NO EVENT UNLESS REQUIRED BY APPLICABLE LAW OR AGREED TO IN WRITING WILL ANY COPYRIGHT HOLDER, OR ANY OTHER PARTY WHO MODIFIES AND/OR CONVEYS THE INFORMATION, DOCUMENTS OR PROGRAMS AS PERMITTED ABOVE, BE LIABLE TO YOU FOR DAMAGES, INCLUDING ANY GENERAL, SPECIAL, INCIDENTAL OR CONSEQUENTIAL DAMAGES ARISING OUT OF THE USE OR INABILITY TO USE THE INFORMATION, DOCUMENTS OR PROGRAMS (INCLUDING BUT NOT LIMITED TO LOSS OF DATA OR DATA BEING RENDERED INACCURATE OR LOSSES SUSTAINED BY YOU OR THIRD PARTIES OR A FAILURE OF THE INFORMATION, DOCUMENTS OR PROGRAMS TO OPERATE WITH ANY OTHER PROGRAMS), EVEN IF SUCH HOLDER OR OTHER PARTY HAS BEEN ADVISED OF THE POSSIBILITY OF SUCH DAMAGES.